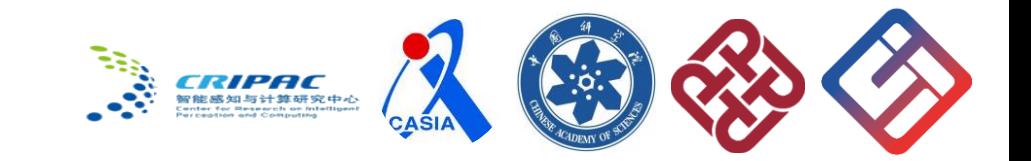

# **Bringing Software Productivity to the Next Level through Generalist Agents**

Hongxin Li<sup>\*</sup>, Jingran Su<sup>\*</sup>, Yuntao Chen<sup>†</sup>, Qing Li<sup>†</sup>, and Zhaoxiang Zhang<sup>†</sup>

∗ Equal contribution. †Equally advising corresponding authors.

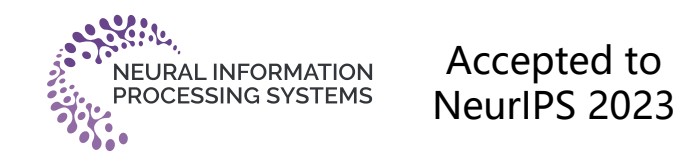

## Content

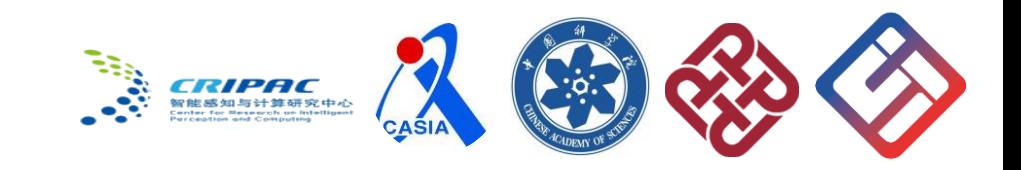

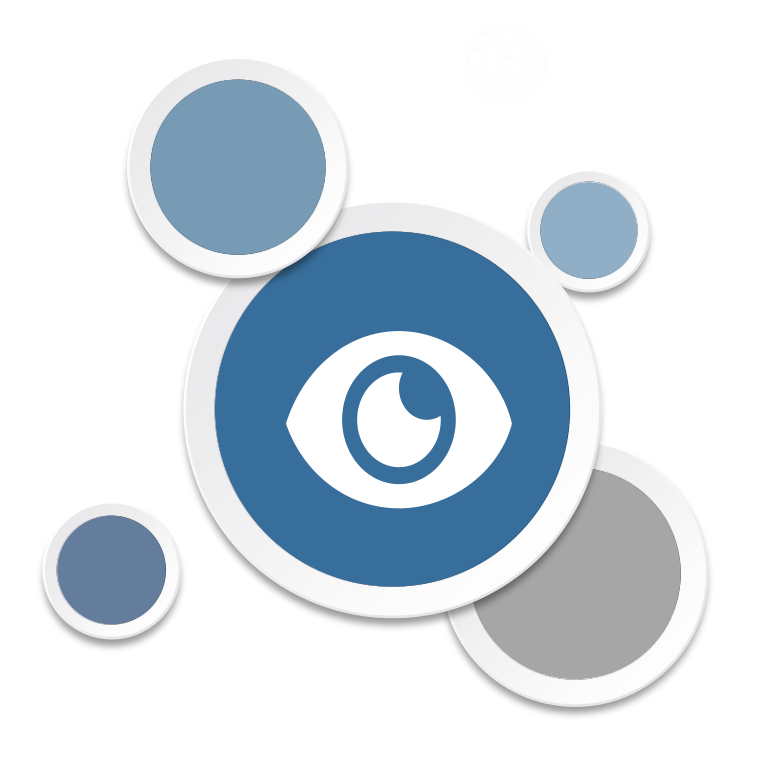

# **2 SheetCopilot 1 Background**

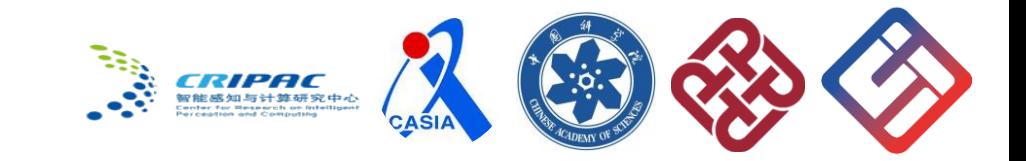

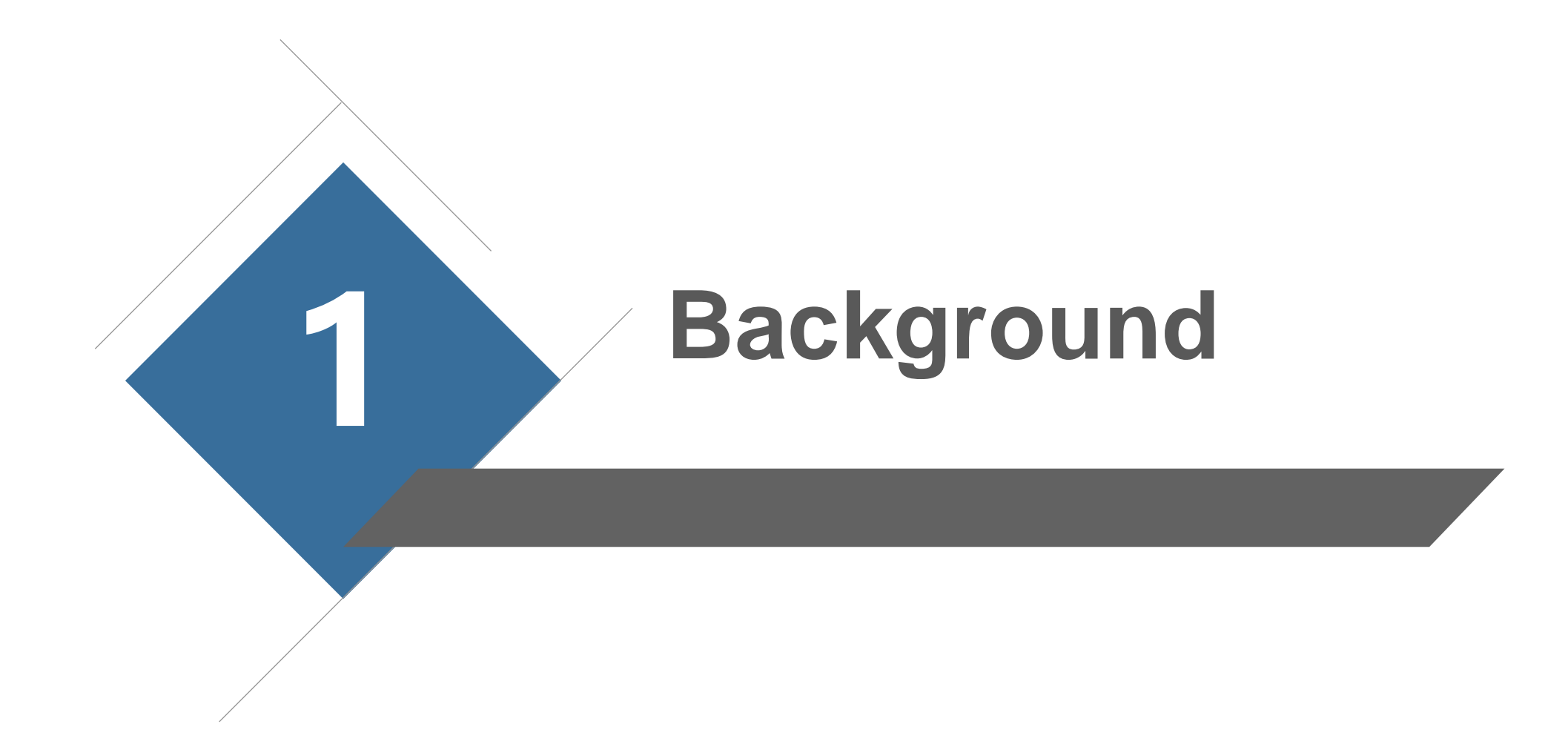

## **1 Background**

 $\sum_{n=1}^{\infty}$  *CRIPAC* 智能感知与计算研究中心

Large language models have shown impressive capabilities:

- Abundant world knowledge
- General intent understanding
- Powerful multi-turn interaction

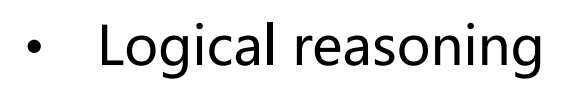

• Program synthesis

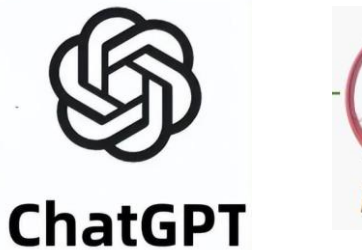

PaLM<sub>2</sub>

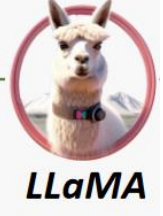

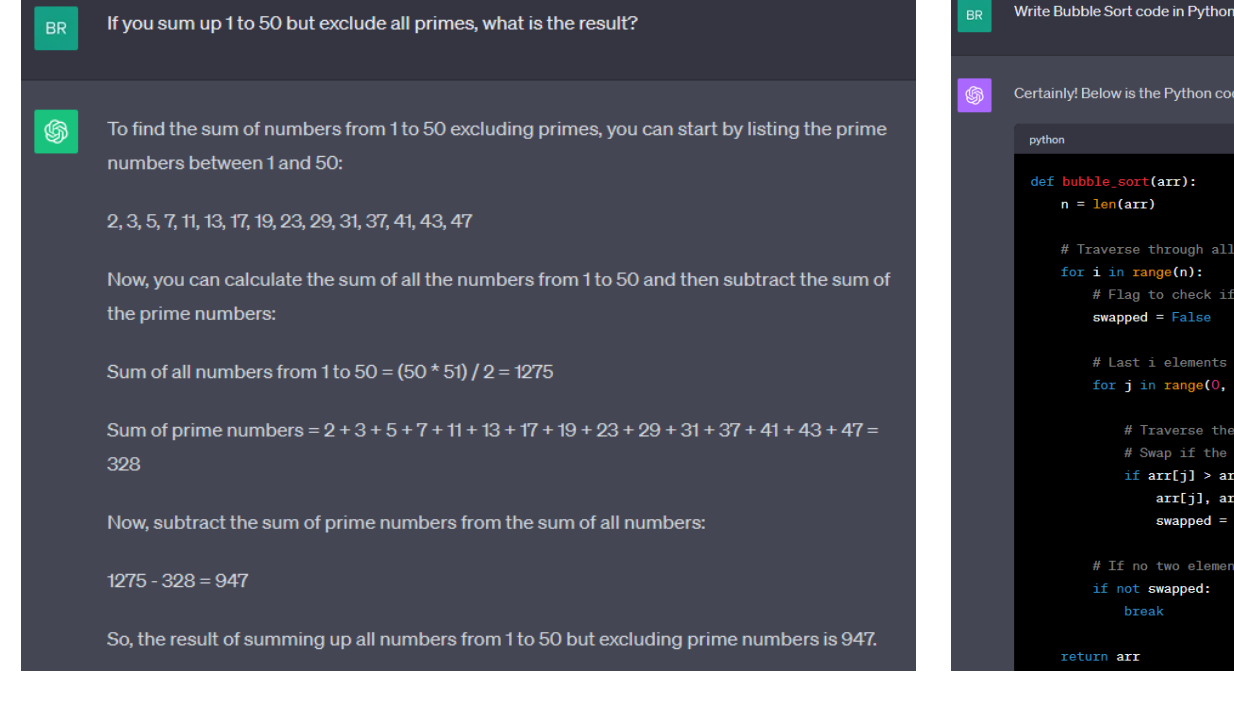

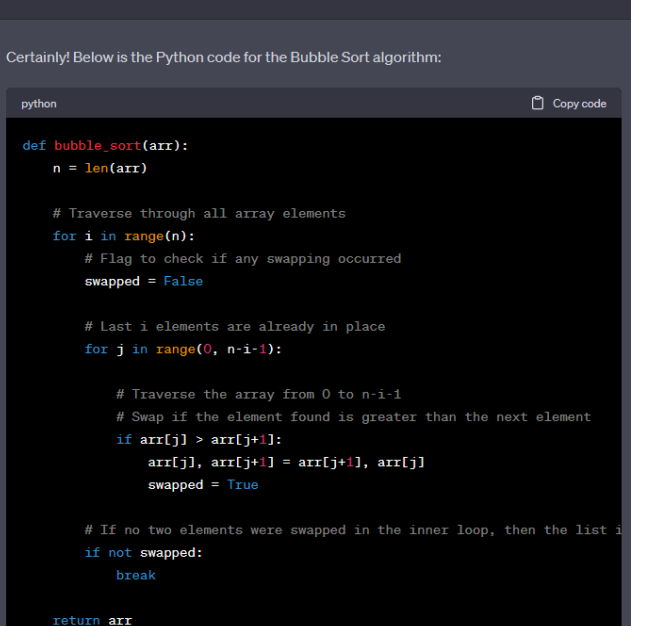

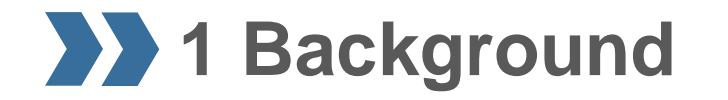

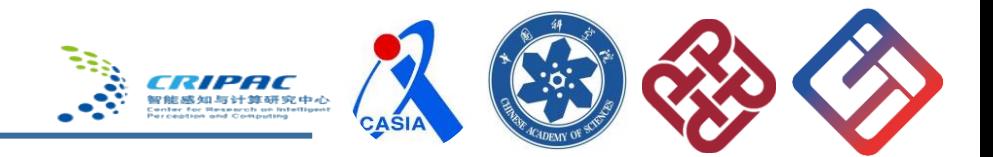

Can we build a generalist agent using these LLM capabilities?

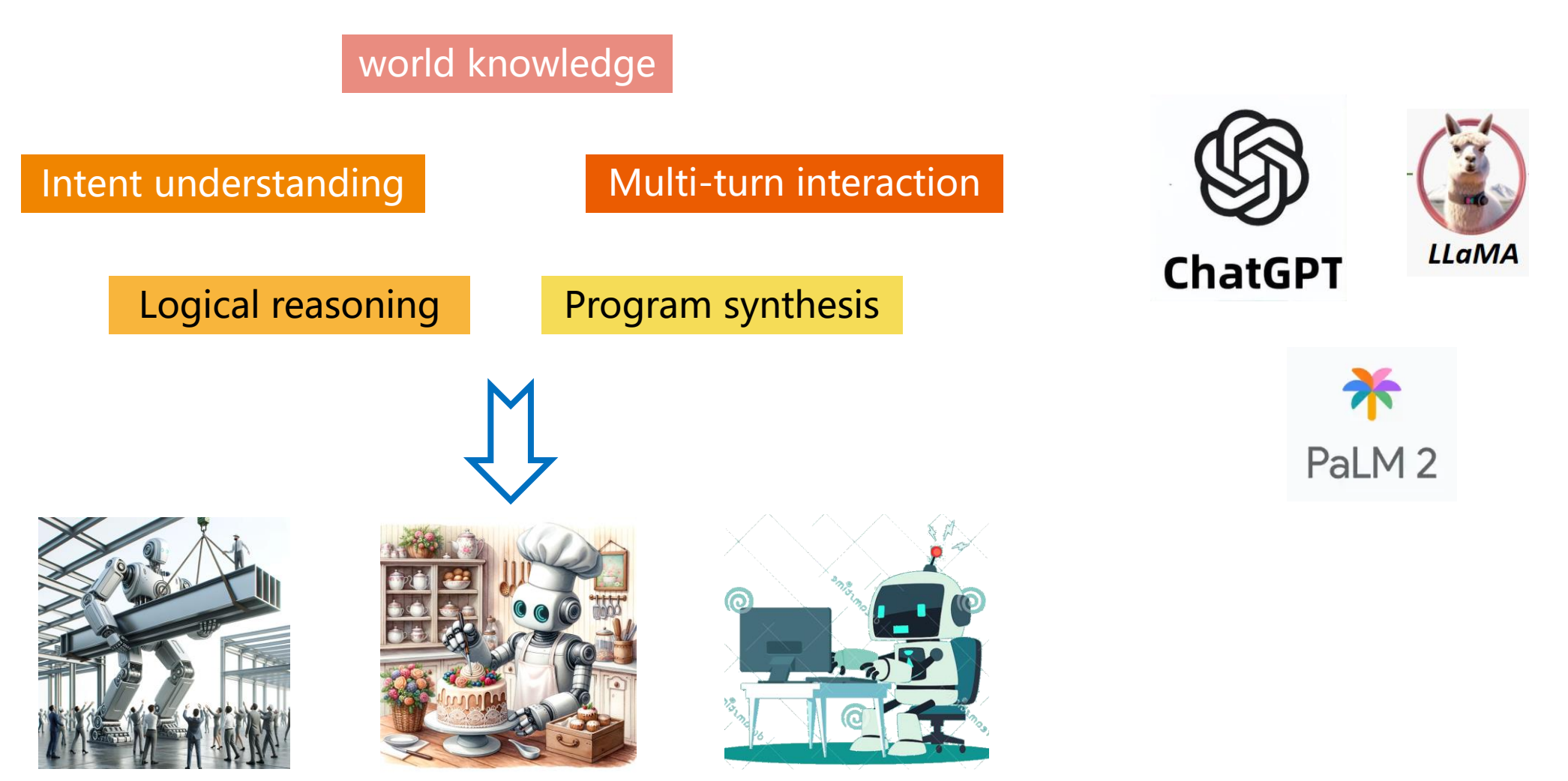

(Created with DALLE 3)

### **1 Background**

**ERIPAC** 

Can we build a generalist agent using these LLM capabilities?

**Yes!** We can integrate perception, reasoning, and planning into one LLM and augment it with external tools.

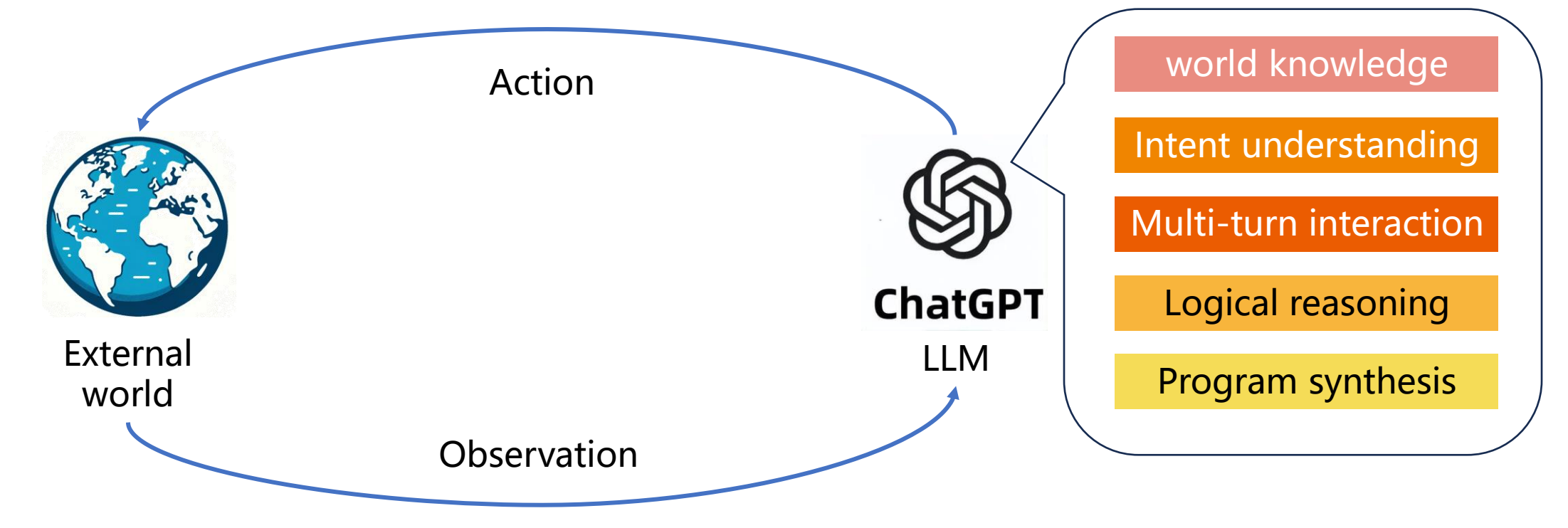

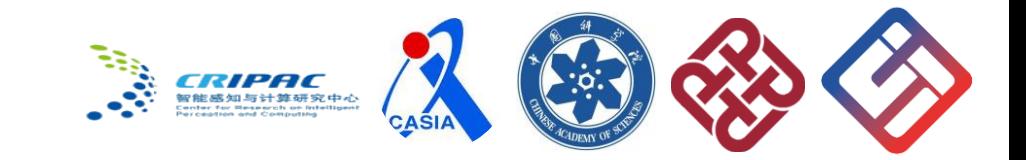

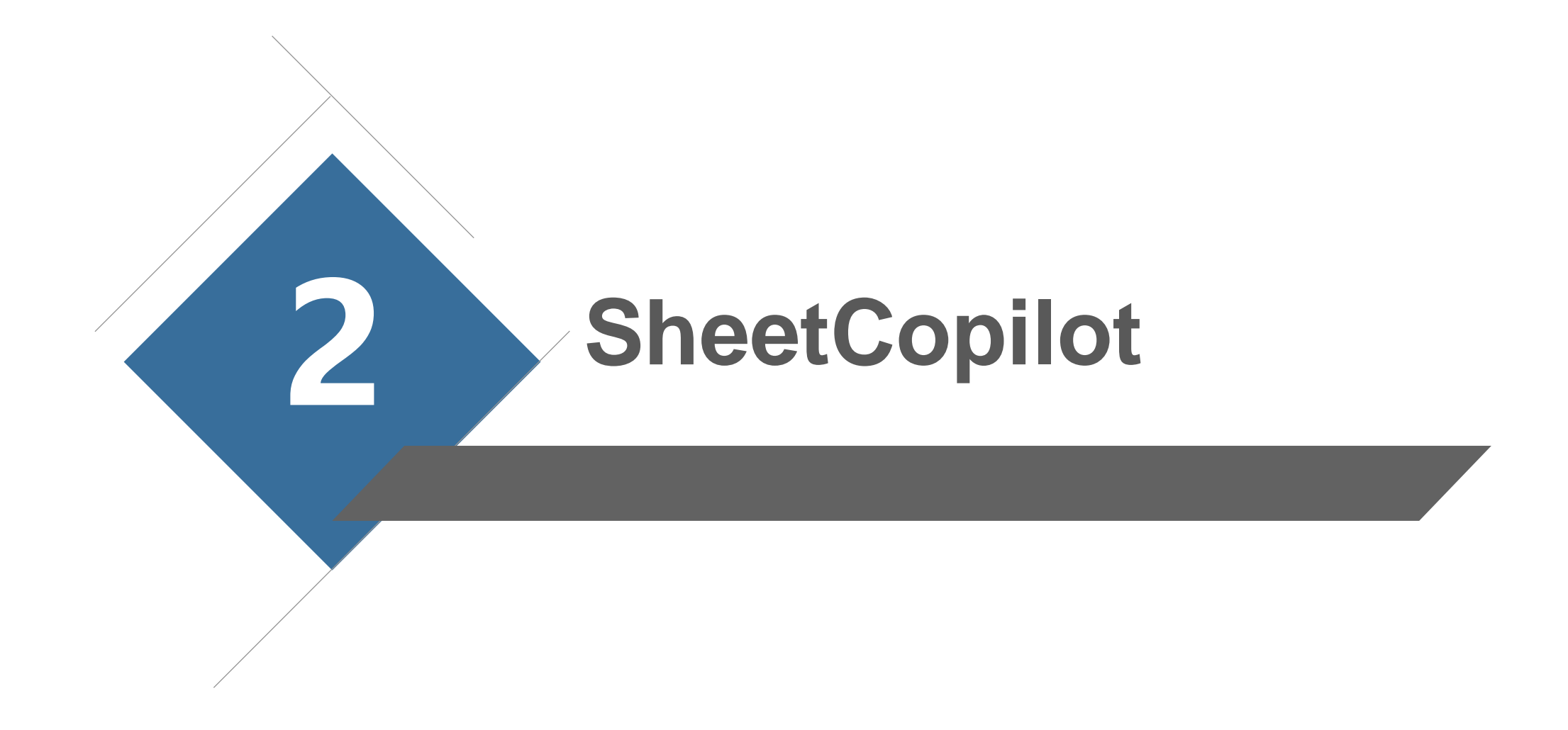

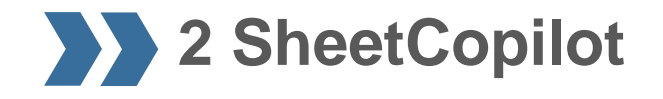

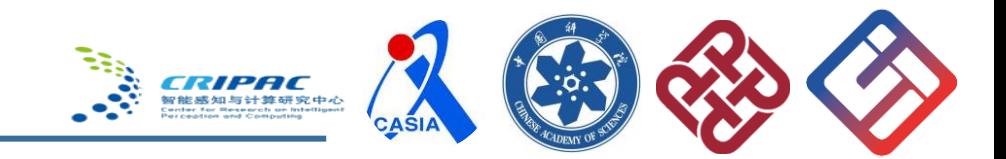

### Motivation

### What about building an agent to free us from boring routines?

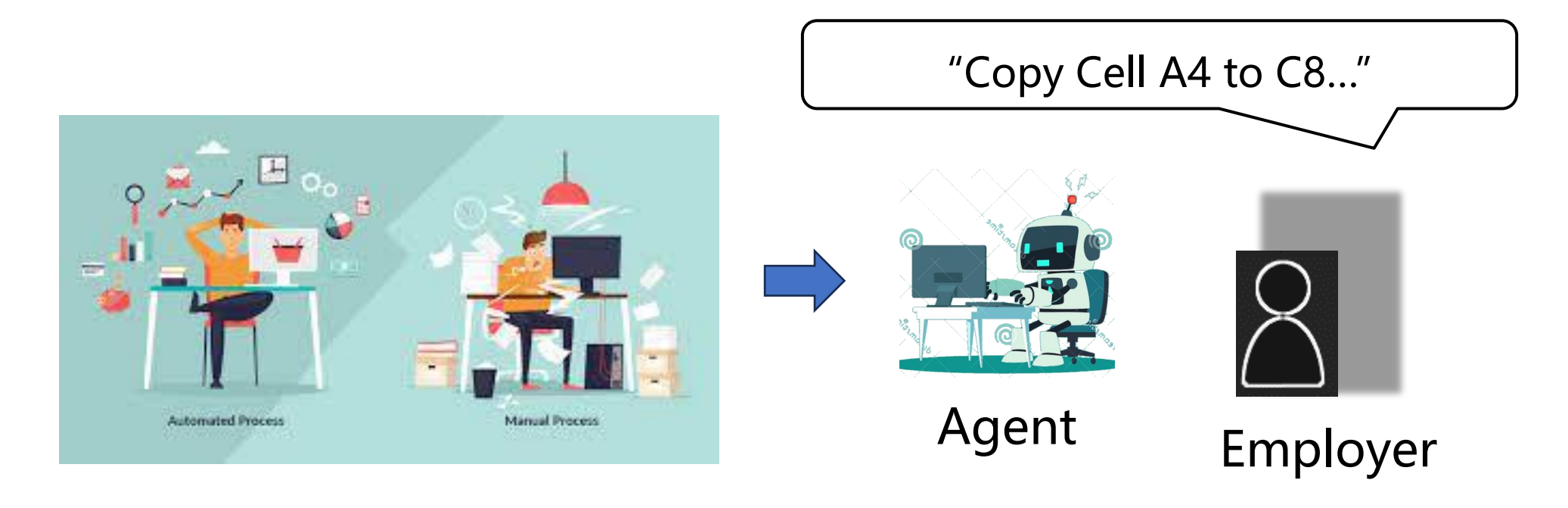

Now Future

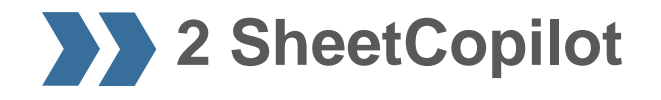

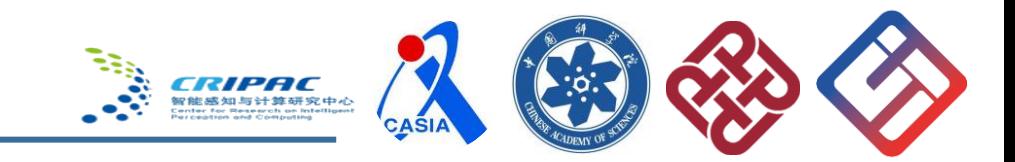

### Motivation

### What about building an agent to free us from boring routines?

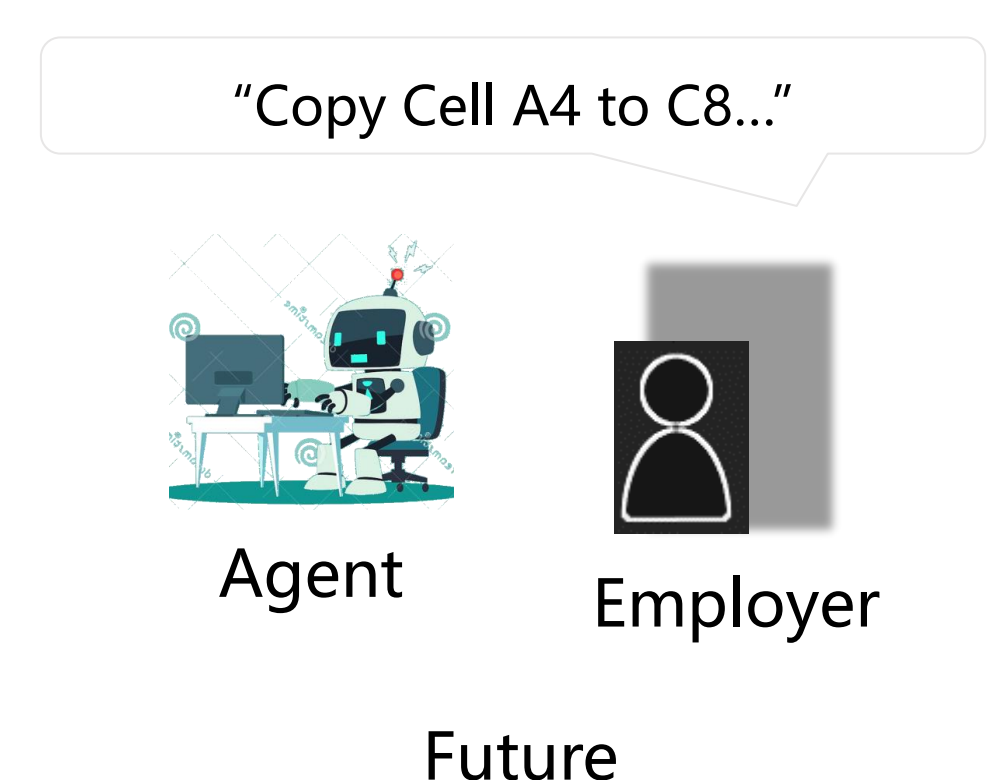

Some issues to address:

1. Can average users use complex software without acquiring expertise in advance?

2. How to build a generalist agent that masters various software?

3. How to evaluate such an agent?

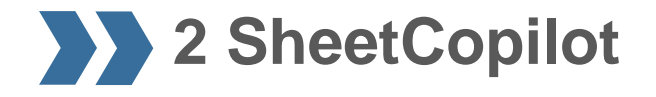

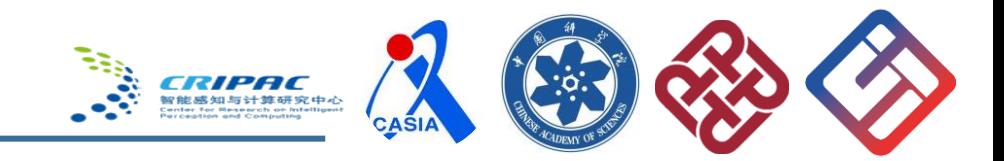

### Research content

#### Build a generalist agent that follow instructions to solve complex spreadsheet tasks

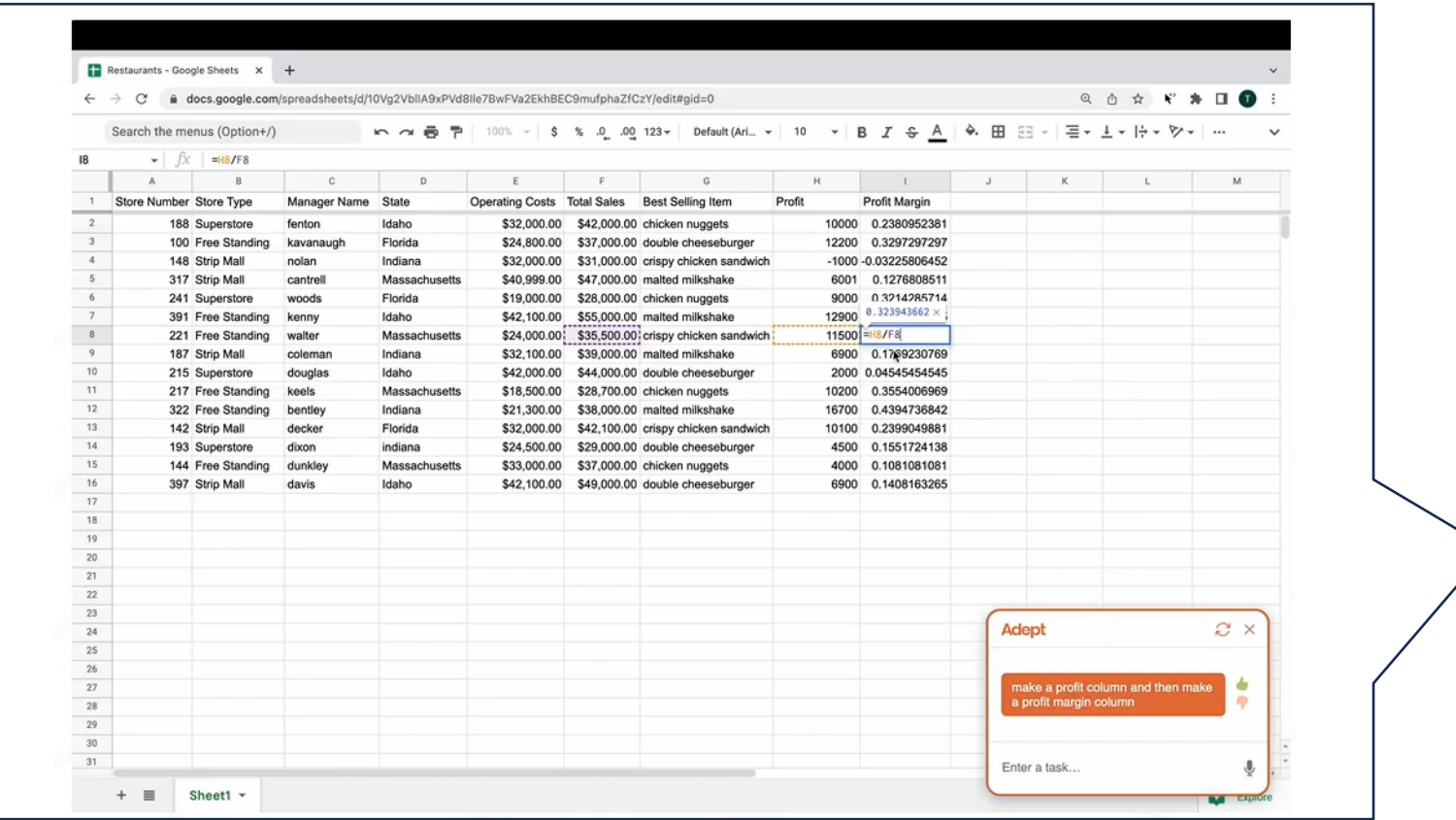

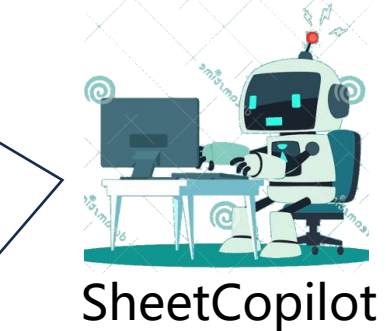

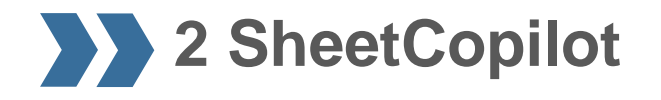

**ERIPAC** 

### Methodology

**1. LLM planning**: Prompt a large language model (GPT-4) to generate efficient multi-step solutions.

- **2. Closed-loop control**: Provide software state feedback for the LLM to revise solutions.
- **3. Knowledge retrieval**: Utilize external knowledge base to optimize solutions.

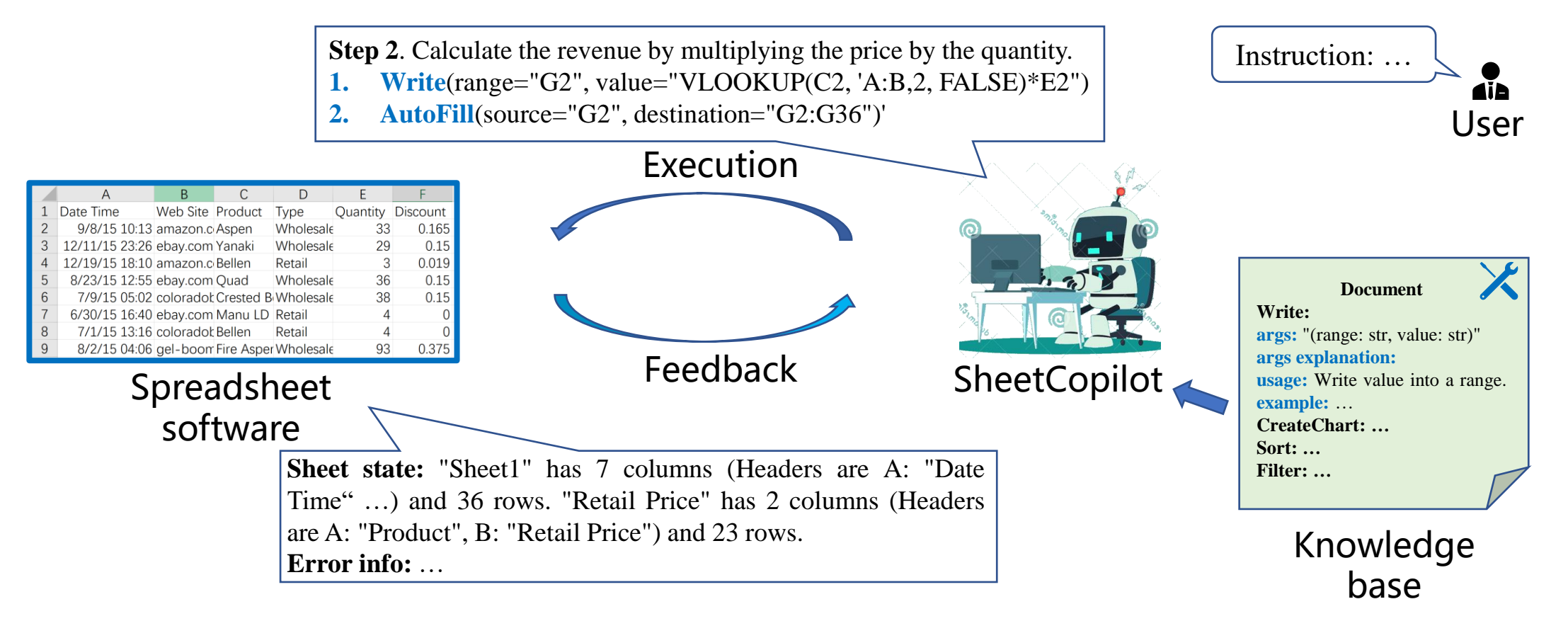

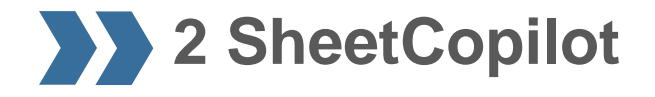

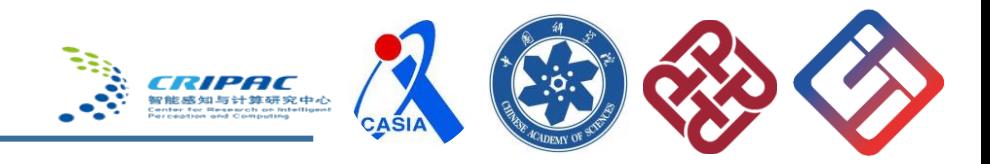

#### **1. LLM planning**: Prompt an LLM (GPT-4) to generate efficient multi-step solutions.

① You are a spreadsheet agent

② Here is the API document: Write # Args: (range: str, value: str) CopyPaste # Args: (source: str, destination: str

…

```
③ Requirements:
```
- 1. The user will show you the headers and row numbers of sheets.
- 2. Please provide step-by-step solutions with explanations.

…

④ An exemplar

⑤ Workbook context: … ⑥ Instruction: I want to calculate the revenue for each transaction ⑦ Initial sheet state: …

Chain-of-Thought + In-context learning

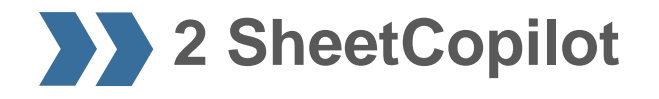

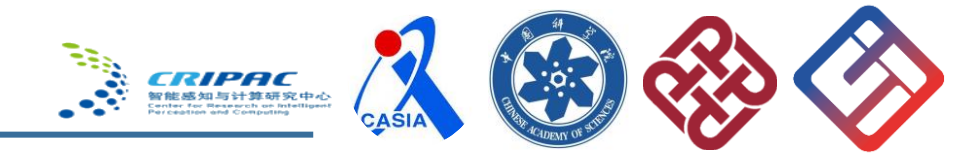

#### **2. Closed-loop control**: Provide software state feedback to revise solutions.

#### ① Sheet state description

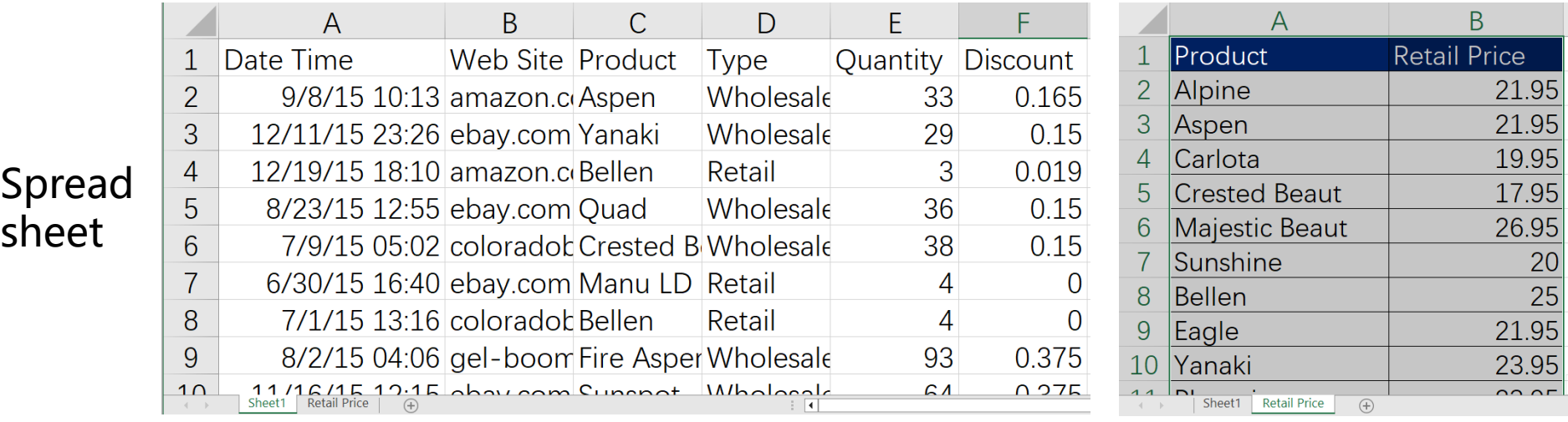

**Sheet state**: Sheet "Sheet1" has 6 columns (Headers are ...) and 36 rows Sheet "Retail Price" has 2 columns (Headers are …) and 23 **Evaluation Evaluation** 

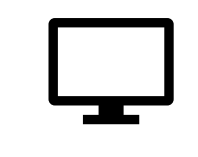

**Environment**

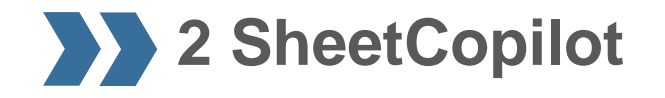

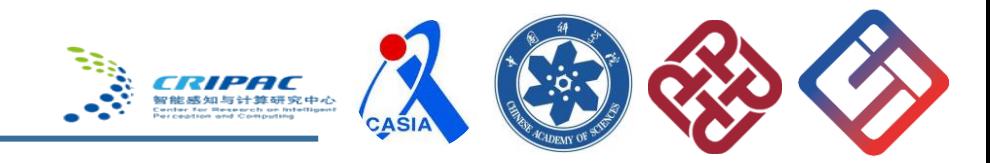

**2. Closed-loop control**: Provide software state feedback to revise solutions.

② Error feedback

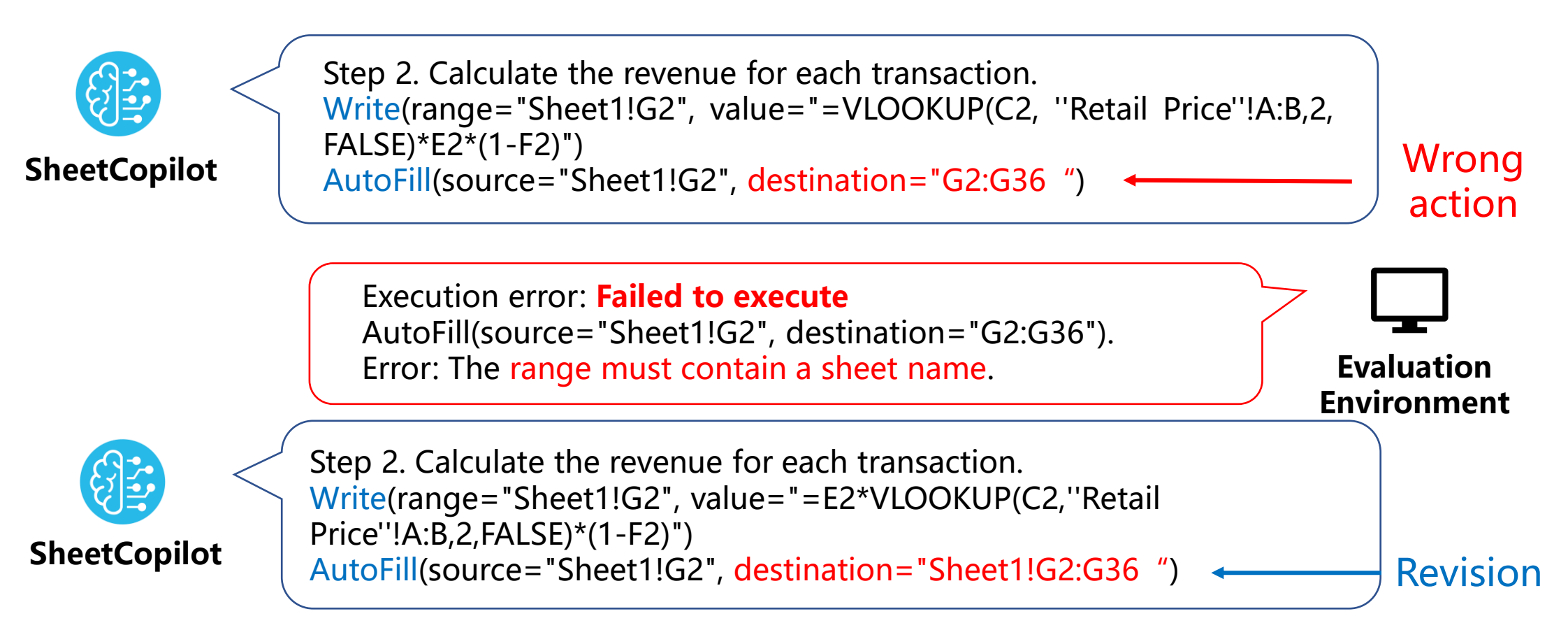

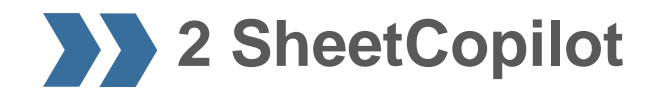

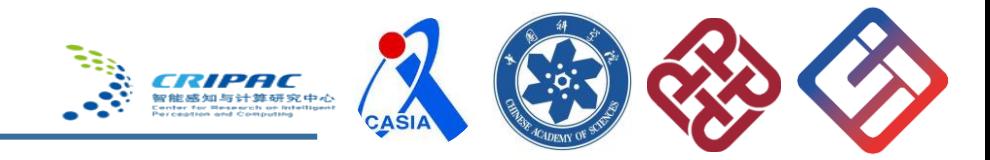

**3. Knowledge retrieval**: Utilize external knowledge base to optimize solutions.

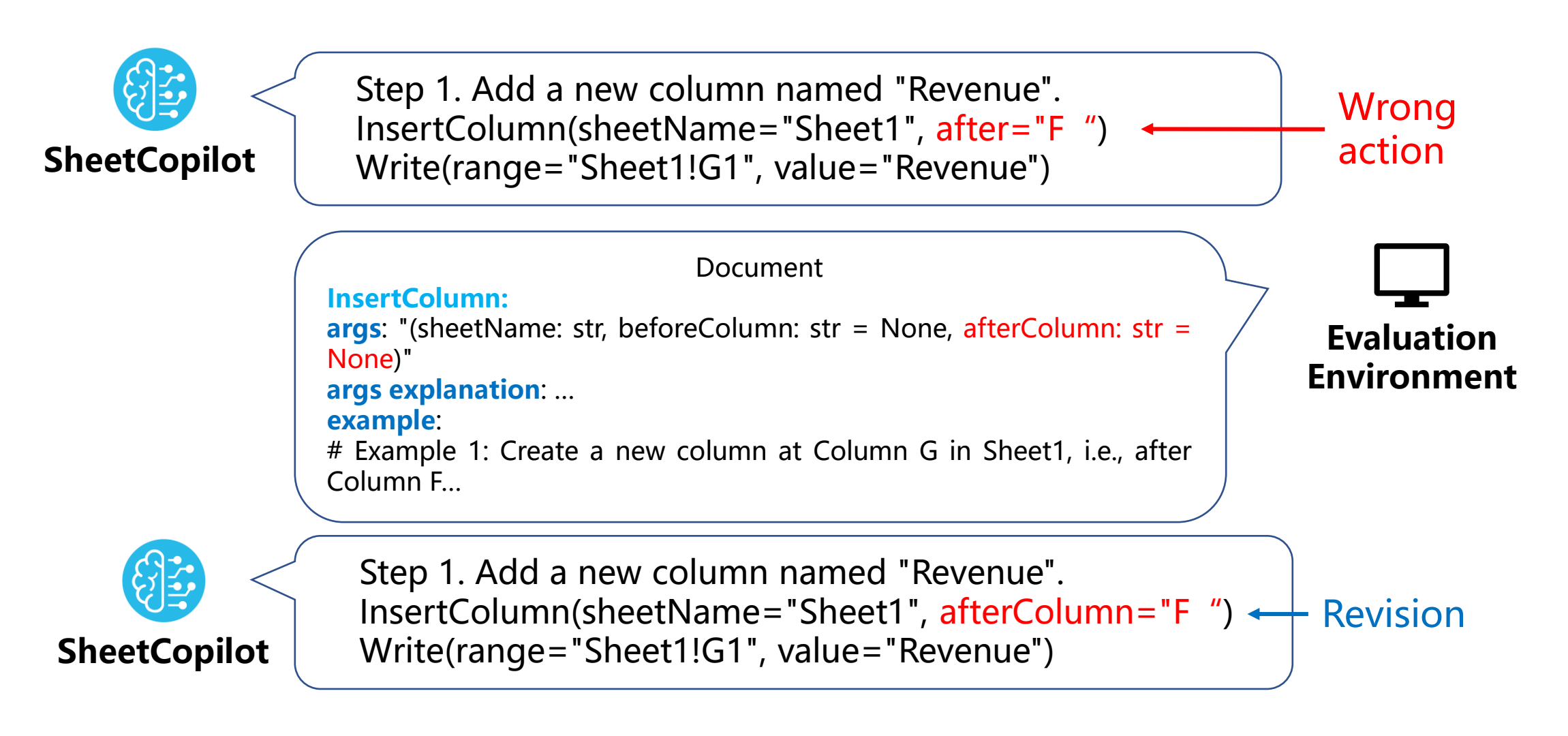

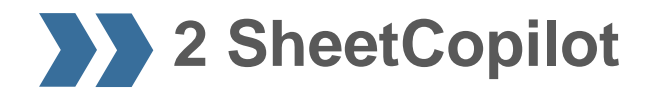

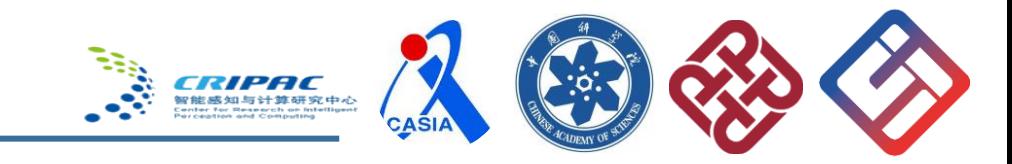

#### Dataset

Benchmark creation pipeline:

- Scraping raw data
- Data cleaning
- Clustering
- Adaptation
- Simplification
- Human Verification
- → **221 tasks with Ground truths**

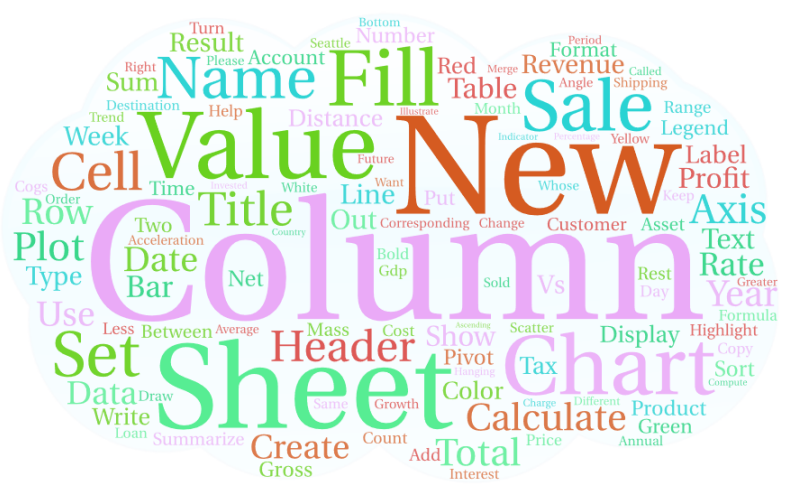

#### Word cloud of the instructions

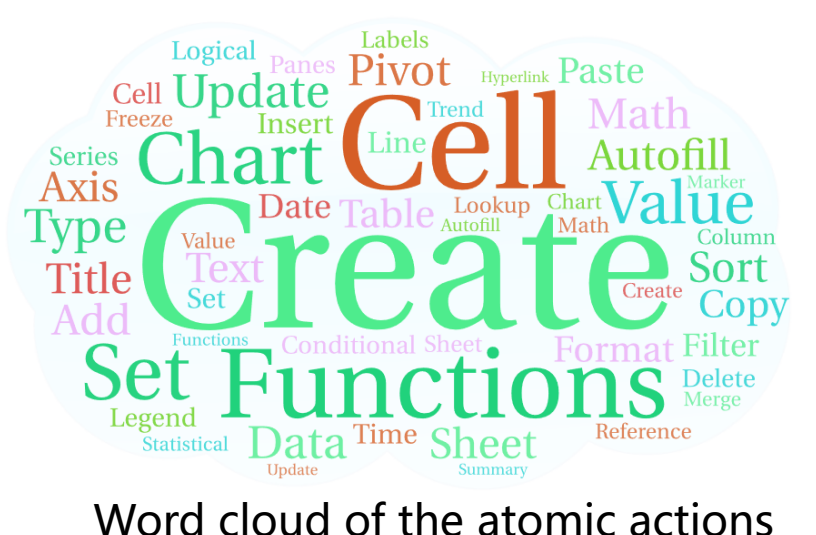

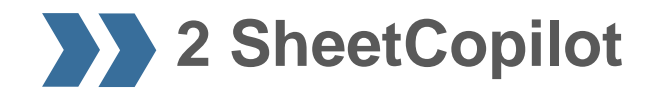

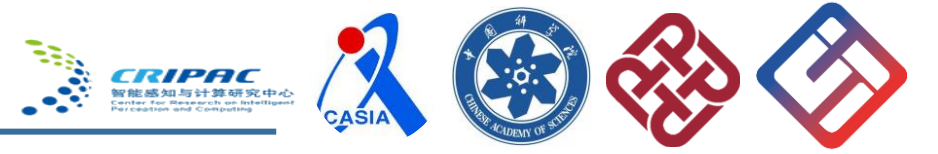

#### Experiments

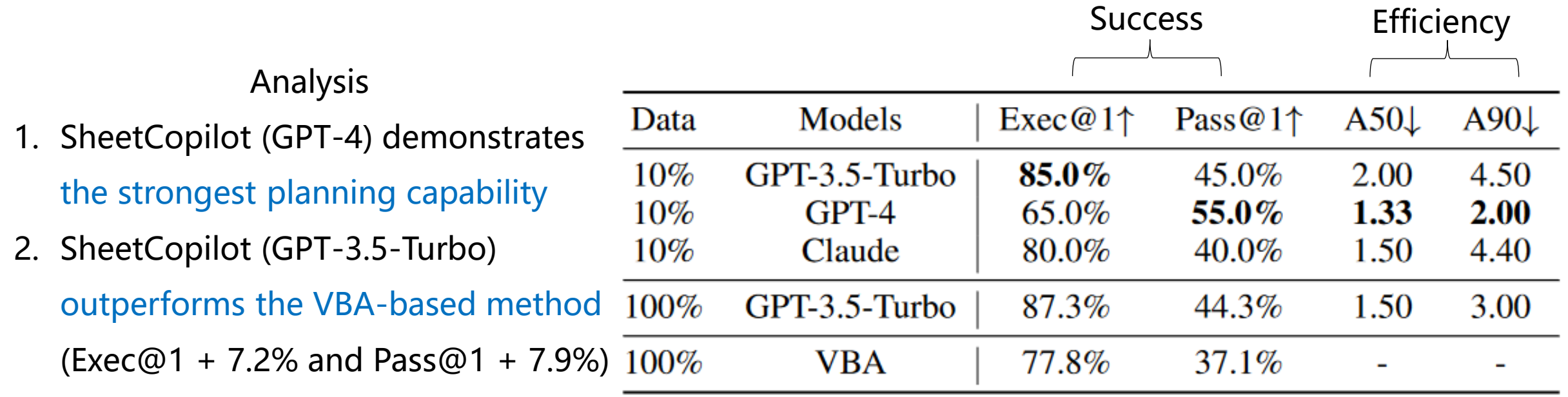

Exec@1↑: Execution success rate Pass@1 ↑ : Functional correctness A50/A90↓: Median/90th percentile action number

![](_page_17_Picture_1.jpeg)

![](_page_17_Figure_2.jpeg)

![](_page_17_Figure_3.jpeg)

Analysis

- 1. The 2 GPT models both achieve 100% success in the Management and Entry & manipulation tasks
- 2. It is difficult for the 3 models to excel in all task categories.

Exec@1↑: Execution success rate Pass@1 ↑ : Functional correctness A50/A90↓: Median/90th percentile action number

![](_page_18_Picture_0.jpeg)

![](_page_18_Picture_1.jpeg)

Alation study on atomic action names

The knowledge in the LLMs may be confused with our API definitions, so we use the synonyms far away from the official names:

Write  $\rightarrow$  RangeInputValue

 $SetConditionalFormat \rightarrow FormatWithRules$ 

An interesting insight

- Better Pass@1 and efficiency.
- This result demonstrates the flexibility of our method: users can define their own atomic actions and prompt LLMs to use them.

![](_page_18_Picture_116.jpeg)

Exec@1↑: Execution success rate Pass@1 ↑ : Functional correctness A50/A90↓: Median/90th percentile action number

![](_page_19_Picture_0.jpeg)

![](_page_19_Picture_1.jpeg)

#### Interactive demo on Google Sheets

![](_page_19_Picture_14.jpeg)

#### See more on our website: https://sheetcopilot.github.io/

![](_page_20_Picture_0.jpeg)

![](_page_20_Picture_1.jpeg)

#### SheetCopilot vs. Humans

![](_page_20_Picture_3.jpeg)

![](_page_20_Picture_27.jpeg)

![](_page_20_Picture_28.jpeg)

**VS.**

![](_page_20_Picture_29.jpeg)

![](_page_20_Picture_30.jpeg)

![](_page_20_Picture_31.jpeg)

![](_page_20_Picture_10.jpeg)

![](_page_21_Picture_0.jpeg)

![](_page_21_Picture_1.jpeg)

### Summary

- 1. We build a software agent by integrating perception, reasoning , and planning into large language models
- 2. We provide a comprehensive benchmark for testing spreadsheet agents
- 3. We create add-ons for Excel and Google Sheets
- 4. SheetCopilot improves office productivity and brings smooth interaction experience to users.
- Out paper: http://arxiv.org/abs/2305.19308 Our website: https://sheetcopilot.github.io/